# Mobile App Attribution: How Does It Work?

Derek Ooi | 12 Oct 2023

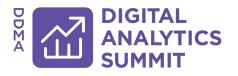

# Derek Ooi

Senior Digital Analyst, **Leaseplan Digital**Digital Analytics Mentor, **500 Startups** 

Digital analytics architect

Product & marketing analytics

10+ years of data experience

Mentored 40+ emerging startups

100+ websites & mobile apps

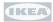

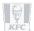

klaviyo"

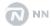

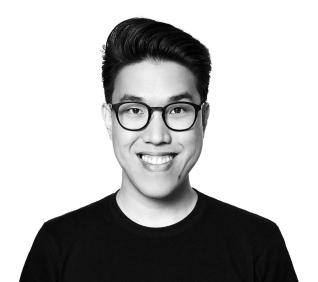

# What you will learn

- What is Mobile App attribution?
- Web vs Mobile App attribution
- How does it work?
- Apple ATT & SKAdNetwork

# What is Mobile App Attribution?

#### What we're familiar with

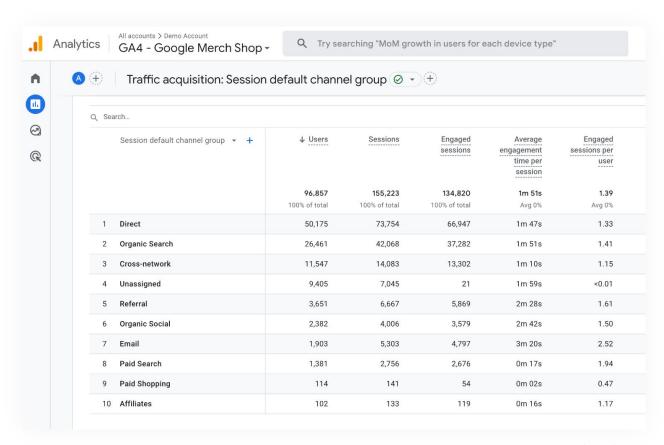

## Attribution for Mobile Apps

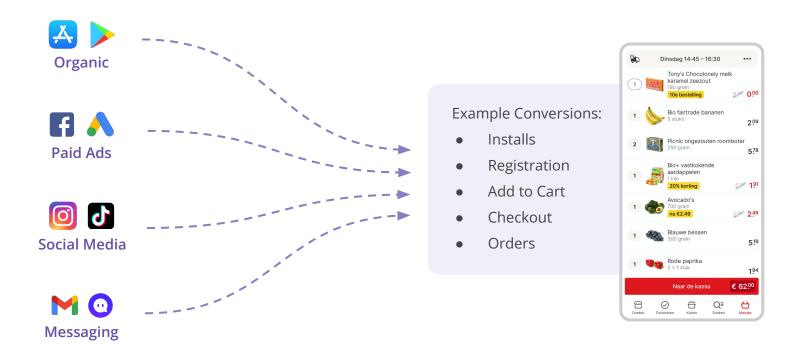

### Analytics Tools - Examples

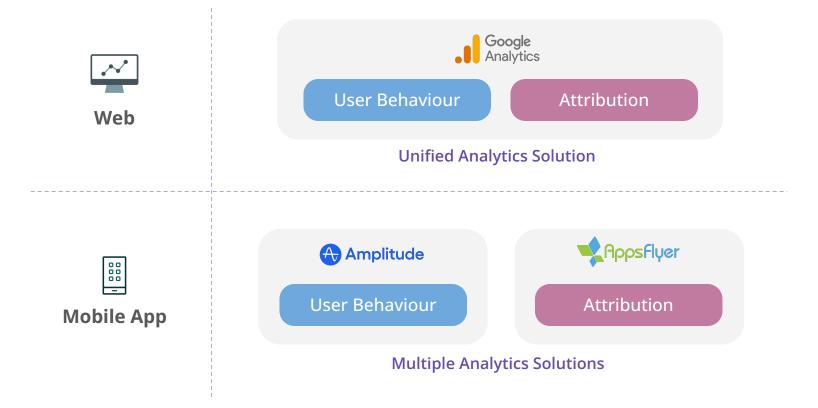

#### What is an App Attribution tool?

- A third-party tool, also known as MMP Mobile
   Measurement Partner.
- Help us understand which acquisition sources are driving installs, conversions, and revenue.
- To understand different touch-points before conversions.
- Configuration of Apple SKAdNetwork conversions.

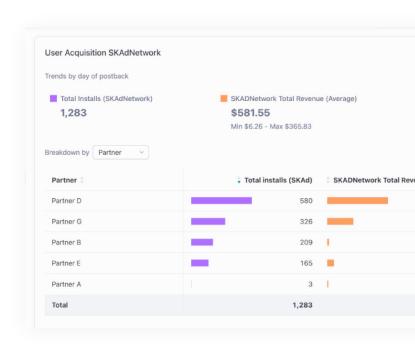

### Why do you need an App Attribution tool?

- A single centralised view of campaign performance across multiple channels.
- Integrates seamlessly with Self-Attributing
   Networks (SANs) like Meta, Google, etc.
- App Attribution tools forward conversion
   events to SANs without additional development.
- Fraud prevention features avoid paying for fake clicks and installs.

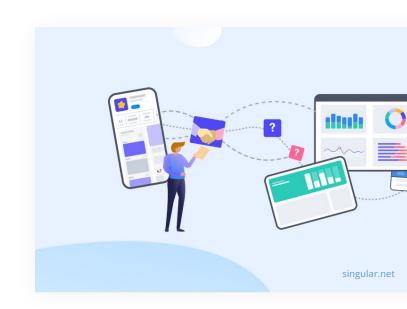

#### Example App Attribution tools

Best for:

**KOCHAVA**★

Free access to full tool which is accessible for early stage startups

Best for:

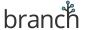

- Reliable deeplinking solution
- If you need additional features link Journeys, Deep Views, etc.

Best for:

**♣**DJUST

Robust integrations with ad networks and good overall usability

Appsflyer

Best for:

A good all-rounder tool catered for performance marketers

and more...

#### What about Firebase / GA4?

- Limited partner integration key networks
   like Meta, TikTok, Twitter are not available.
- Dynamic Links with UTMs can be used for attribution but not as reliable.
- Dynamic Links will also be deprecated by August 2025.
- It's a more suitable for user behavior tracking than attribution.

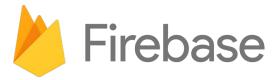

# Web vs App Attribution

### Web vs App Attribution

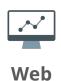

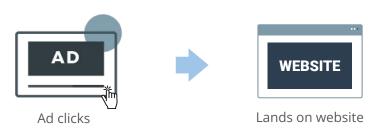

GA and UTMs to track attribution

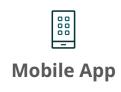

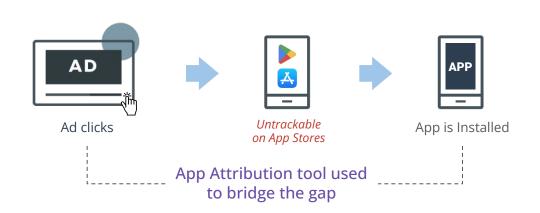

# Web vs App Attribution

|                            | Web (Google Analytics)                   | Mobile App Attribution Tools                                                                                                    |
|----------------------------|------------------------------------------|----------------------------------------------------------------------------------------------------|
| Tracking<br>Implementation | GA Tracking Code                         | SDK implementation                                                                                                    |
| Traffic Sources            | Based on referrer data or UTM parameters | <ul> <li>Direct integration with Ad Network<br/>(Self-attributing Networks)</li> <li>Other paid or non-paid channels use<br/>custom app links similar to UTMs.</li> </ul> |
| Conversions                | Flexible, as defined by users            | <ul> <li>Fixed standard events OR custom events depending on tools.</li> </ul>                                                                                            |
| User Identifier            | • Client ID / User ID                    | <ul><li>Deterministic: Device IDs</li><li>Probabilistic: IP, User Agent</li></ul>                                                                                         |
| Attribution Window         | • Up to 90 days                          | Depending on tools, max 30 days                                                                                                    |
| Attribution Logic          | Last non-direct click                    | Last click for most tools                                                                                                    |

# How does it work?

#### Pre-requisites

- **Choose** an app attribution tool / MMP.
- Implement the **SDK** in the app source code.
- Plan and Implement conversion events based on your KPIs.
- Some setup within the tool is also needed.

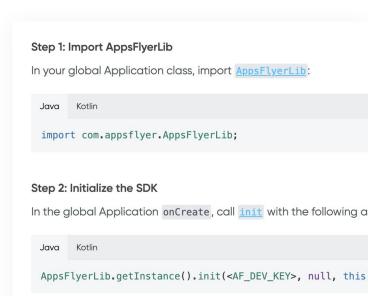

#### Types of Attribution

#### **Self-Attributing Networks (SANs)**

- Attribution tool integrates directly with ad networks.
- Attribution tool & ad networks exchanges data about conversions and campaigns.
- No app links setup required.
- No SDK from ad networks needed.

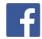

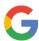

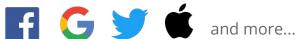

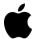

#### **Attribution App Links**

- Any other sources without direct integration can use "app links".
- When visiting links, the attribution tool records the campaign and user data.
- Example: https://example.app.link/?~channel=drip& ~campaign=free\_gift&~feature=email

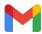

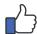

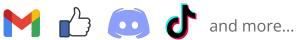

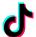

#### Types of Attribution

#### **Self-Attributing Networks (SANs)**

- Attribution tool integrates directly with ad networks.
- Attribution tool & ad networks exchanges data about conversions and campaigns.
- No app links setup required.
- No SDK from ad networks needed.

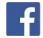

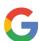

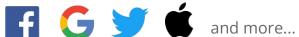

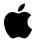

#### **Attribution App Links**

- Any other sources without direct integration can use "app links".
- When visiting links, the attribution tool records the campaign and user data.
- Example: https://example.app.link/?~channel=drip& ~campaign=free\_gift&~feature=email

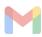

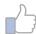

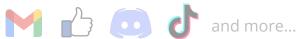

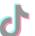

### Self-Attributing Networks

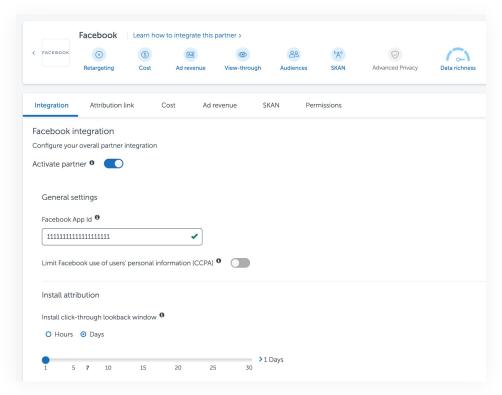

Example of **Integration Setup** (Appsflyer)

## Self-Attributing Networks

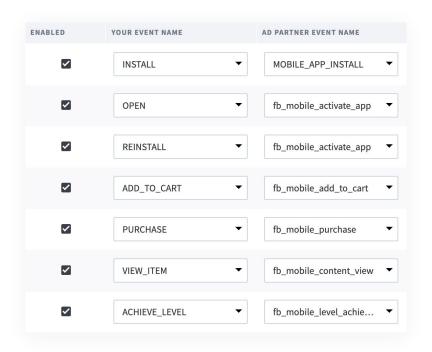

Example of **Event Forwarding Setup** (branch.io)

#### Self-Attributing Networks

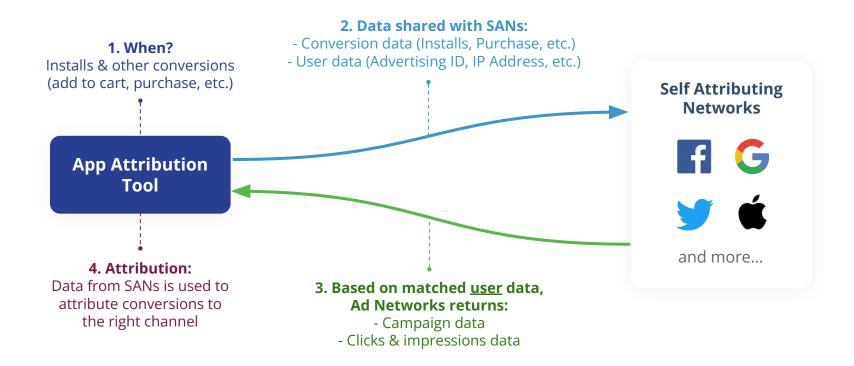

#### Types of Attribution

#### **Self-Attributing Networks (SANs)**

- Attribution tool integrates directly with ad networks.
- Attribution tool & ad networks exchanges data about conversions and campaigns.
- No app links setup required.
- No SDK from ad networks needed.

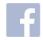

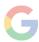

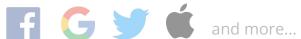

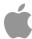

#### **Attribution App Links**

- Any other sources without direct integration can use "app links".
- When visiting links, the attribution tool records the campaign and user data.
- Example: https://example.app.link/?~channel=drip& ~campaign=free\_gift&~feature=email

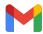

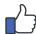

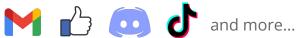

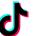

#### Attribution App Links

Example Link (Appsflyer Onelink):

app.appsflyer.com/com.app.123?pid=braze&c=birthday&af\_adset=customer

Unique link generated by your app attribution tool.

Pass campaign data to the app attribution tool by adding campaign parameters to end of a link. Some examples:

pid : The traffic channel

**c** : The marketing campaign

af\_adset : Adset data

#### Notes:

- 1. Different tools will have different set of parameters, but they often refer to similar info.
- 2. The parameters above are just examples, there are other parameters.

## App Links variations by tools

#### Different attribution tools have different format:

| branch         | Branch link: https://test.app.link/?~channel=braze&~campaign=birthday&~feature=customer                |
|----------------|----------------------------------------------------------------------------------------------------|
| <b>⇔</b> DJUST | Adjust tracker URLs: https://app.adjust.com/abc123?campaign=birthday&adgroup=customer&creative=banner1 |
| Appsflyer      | Appsflyer OneLink: https://yourbrand.onelink.me/1a6f?pid=braze&c=birthday⁡_adset=customer⁡_ad=banner1  |

### Example App Link with additional features

#### Example from Branch.io:

| https://test.app.link                                                                  | Default link for your app                             |
|----------------------------------------------------------------------------------------|-------------------------------------------------------|
| ?~channel=braze<br>&~campaign=birthday<br>&~feature=customer                           | Campaign details                                      |
| &\$deeplink_path=player%2Fsong%2F1241131                                               | Deep Link URI Scheme                                  |
| &\$desktop_url=https%3A%2F%2Ftestweb.com%2F                                            | URL to <b>route</b> user if link is opened on Desktop |
| &\$ios_url=https%3A%2F%2Ftestweb.com%2F<br>&\$android_url=https%3A%2F%2Ftestweb.com%2F | URL to <b>route</b> user if link is opened on Mobile  |

# iOS: App Tracking Transparency & SKAdNetwork

#### What is App Tracking Transparency (ATT)?

- Apple's updated privacy and data collection policy starting from iOS14.5
- Requires mobile apps to ask for user's permission to track them across other apps and websites.
- A popup is shown to ask for user's permission to access their device's IDFA for tracking purposes.
- IDFA is used by ad networks to identify users for attribution and audience building.

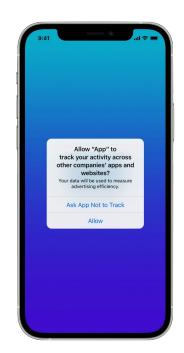

#### Impact of ATT

Impacts if user selects "Ask App Not to Track":

- **Targeted ads** based on user activity on the app cannot be run.
- Audience building based on user behaviour is not possible.
- Conversion reporting will be based on SKAdNetwork.
- Delay in conversion data, leading to delay in ad optimization.

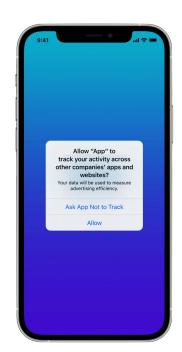

#### Getting more Opt-ins

- Find **creative ways** to improve the UX strategy.
- Designing a **persuasive** pre-prompt screen
- **Testing** your new prompt.
- Recommended article by Adjust:
   <a href="https://www.adjust.com/blog/getting-the-opt-in/">https://www.adjust.com/blog/getting-the-opt-in/</a>

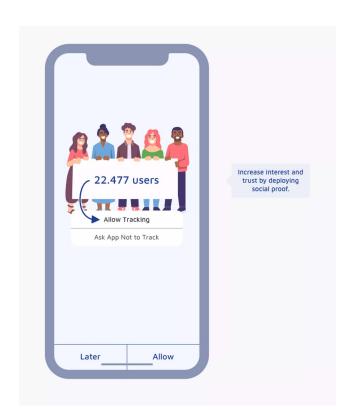

#### What is SKAN (SKAdNetwork)?

- A framework created by Apple to support mobile app attribution while preserving user privacy.
- Track install attribution (and other conversions)
   without exposing IDFA.
- Never real-time, data is delayed by 24 48 hours.
- Network, campaign, and conversion data is available but in an aggregated view.

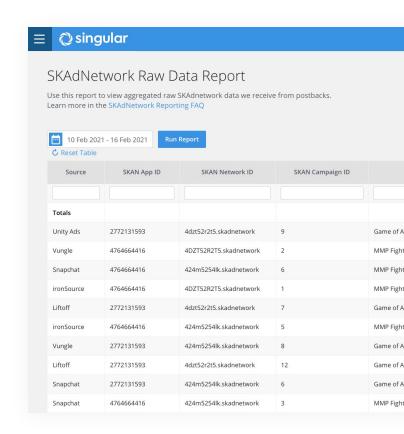

#### **SKAN Conversion Setup**

- To track conversions, App Owner needs to configure their SKAN conversions.
- Limited to 63 bits or "conversion values".
- Each conversion value can be a combination of up to six (6) events, event counts, or revenue ranges.
- SKAN can only attribute one conversion value within 24h right after install.

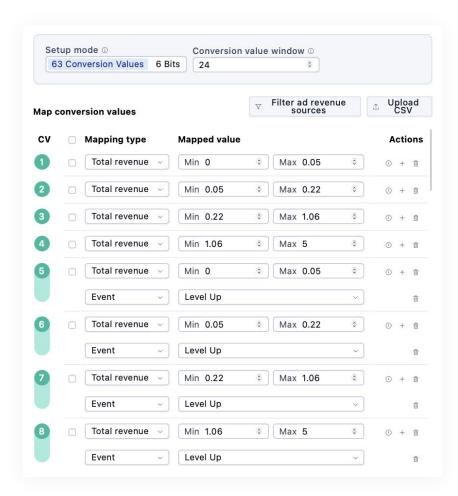

#### How does SKAN work?

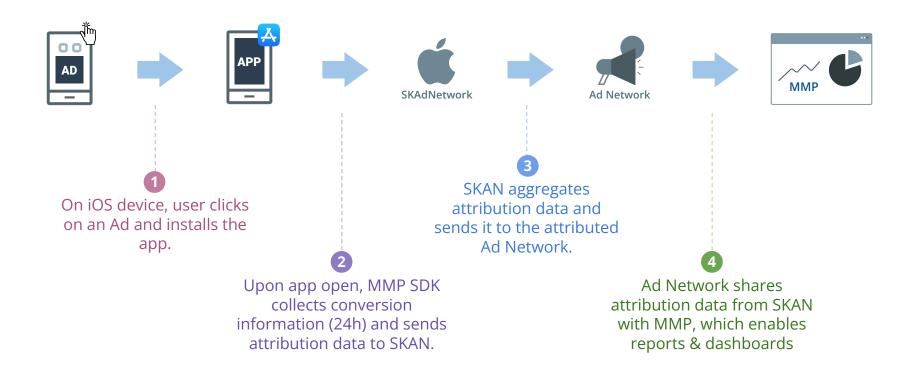

# Thank you!

Feel free to reach out to me if you have any questions.

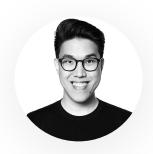

**Derek Ooi** Digital Analytics Specialist

www.linkedin.com/in/derekooi

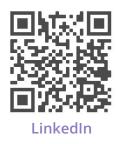